## **Miniature Dwarf Bearded (MDB) Irises – In Search of the 'Little Ones' by Terry Laurin, TWIKI Photo Manager**

As Lewis Carroll's Alice once pondered in 'Alice's Adventures in Wonderland', "What is the use of a book without pictures or conversations?"

This sentiment now holds true for websites, in particular the AIS Iris Encyclopedia, also known as the AIS TWIKI or TWIKI.

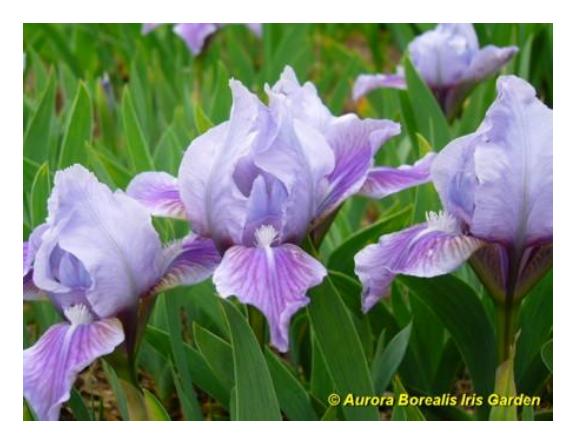

**MDB 'Snuggles' (Lynda Miller, 1987**

If you have been on the TWIKI you will know that descriptions and photographs are provided for as many iris cultivars as possible. These descriptions have a greater impact if accompanied by a picture. However last year it was determined that 85% of the MDB cultivars had only one or no picture at all. At this point the Dwarf Iris Society (DIS) would like to make an appeal for pictures to anyone who grows MDBs…or 'the little ones'.

Do you have pictures of MDBs in a photo album, or in an old shoebox, taken when Kodachrome was the medium of the day? Do you have pictures of MDBs taken in your garden that just sit on a SD card or computer? If you answered 'yes' to either of these questions you should read on.

A list of the MDB cultivars which require pictures has been added to the Ontario Iris Society website,

[https://sites.google.com/site/ontarioirissociety/,](https://sites.google.com/site/ontarioirissociety/) under Miniature Dwarf Iris Picture Project. You don't have to limit yourself to the irises on the list. If you have any pictures of MDB irises you can upload them to the TWIKI. Single flower or clump shots are acceptable.

**If you have digital photographs** you can add them to the AIS TWIKI yourself. Simply register for a user ID and password and you will be allowed to add pictures. To do this, find the cultivar and click on the 'attach' button. You will be guided through the process. Please ensure the picture you are uploading matches the description given.

**If you have paper photographs** and you have a scanner, you can scan them to your computer as JPGs and upload them to the TWIKI as above.

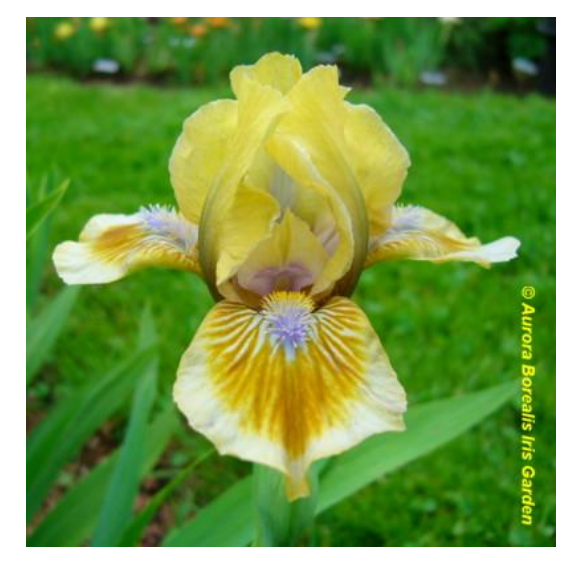

**MDB 'Pokemon' (George Sutton, 2000)**

**If you have slides**, and you know someone with a slide scanner, you can have them converted to JPGs and added to the TWIKI. According to Janet Smith, AIS Coordinator of Digital Programs/Slides, try different dpi (dots per inch) settings. "Some slides don't like 600 dpi or above. Some work better at 300 dpi. If you only want the photo for computer work you can go lower than 300 dpi. Take one slide and see what it looks like at different settings."

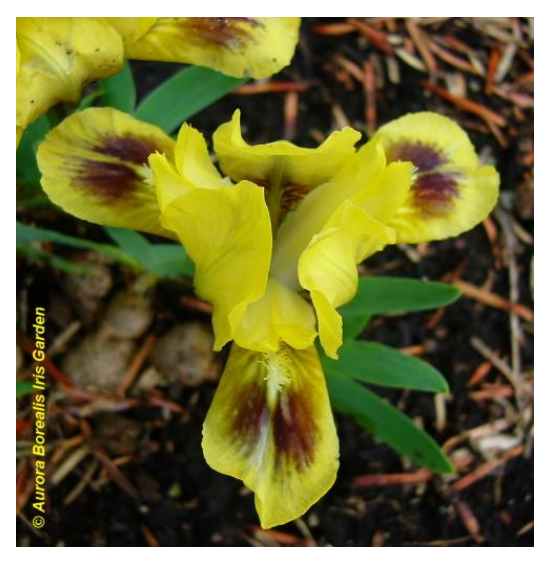

**MDB 'Bee Wings' (Alta Brown, 1959)**

A word of caution, please do not upload pictures that are not your own without the owner's permission. This is against TWIKI policy.

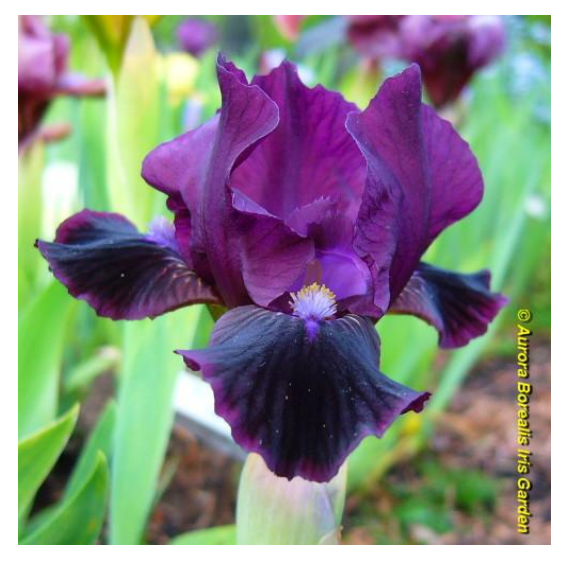

**MDB 'Trimmed Velvet (Donald Spoon, 2006)**

If you don't have the time to upload but want to share your pictures you can send your JPGs to me via email [\(tlaurin@rogers.com\)](mailto:tlaurin@rogers.com). If you want a copyright on the picture you can do this yourself or let me know what copyright you want and I will enter it for you. JPGs should be 500 to 1000 pixels in size.

Your assistance with this project will go a long way towards raising the profile of MDBs on the AIS TWIKI. If you have any questions, please contact me at [tlaurin@rogers.com.](mailto:tlaurin@rogers.com)